# Expanded Virtual Puppeteering

Luiz Velho<sup>1</sup> and Bernard Lupiac<sup>2</sup> 1 *IMPA - Instituto de Matematica Pura e Aplicada* <sup>2</sup>*PUC-Rio - Universidade Catolica Rio de Janeiro lvelho@impa.br, blupiac@gmail.com*

Keywords: Virtual Reality, Digital Puppetry, Artistic Performance, Animation

Abstract: This work proposes a framework for digital puppeteering performances, using solely the performer's bare hands. The framework relies on Unity as a base, and hand information is captured from a Leap Motion device. The performer employs a gesture interaction system and precise hand movements to manipulate the puppet in a number of different manners. It is then possible for the audience to view the puppet directly in a big screen, or using virtual or augmented reality headsets, which allows rich interactions.

# 1 CONTEXT AND MOTIVATION

New Media is a phenomenon where recent developments in technology are integrated with traditional types of media. There is a range of mediums concerned by it, like for example books, movies, museum exhibits and plays. These past few years, new paradigms of interaction and visualization have emerged, with the resurgence of virtual and augmented reality, and markerless hand and body interaction. Since their emergence is very recent, there is still much to explore about them and the possibilities they will bring.

This work proposes a framework for digital puppeteering performances, where the performer uses only his or her bare hands. The program uses the Unity framework, and hand related information is captured with a Leap Motion device. The aim of this work is to preserve the expressiveness and know-how of classic puppeteering, while at the same time, to look at it in a different perspective with the help of the aforementioned advances in technology.

The paper is structured in the following manner: Section 2 will give a brief history of the development of digital puppetry in academia and in the show and film business. Following it, section 3 will give an overview of all the different ways in which the puppet can be moved and the reasons why they will or won't be used in our work. Afterwards, section 4 will describe in a detailed manner all the modules implemented in this framework. Then, section 5 will explain the necessary process to generalize this program, so it can be used in many different contexts. Thereafter, Section 6 shows the different types of possible visualizations. Finally, Section 7 gives an example where this framework is used by artists to do a small performance.

# 2 BACKGROUND, HISTORY AND RELATED WORKS

Digital puppetry isn't a new concept by any means. In the early sixties, Lee Harrison III used body suits with potentiometers, animating a 3D model in a CRT screen.

A few decades later, around 1988, digital puppeteering gained the attention of the general public with the help of two projects: Waldo C. Graphic and Mike Normal.

Waldo C. Graphic is a character on the Muppet's show *The Jim Henson Hour*. Waldo is an entirely computer generated puppet, controlled by a single puppeteer with a big contraption.

Mike Normal, created by Brad DeGraf, was unveiled at the 1988 SIGGRAPH conference, and was the first live performance of a digital character. It allowed a performer to control many parameters on its face, with real-time interpolation between them.

In 1994, in Charleville-Mézières, a significant event also took place: e-Motion Capture. It united researchers in the field of Computer Graphics and performers from around the world to experiment the different technologies developed for virtual puppeteering up to that date.

A small number of other digital puppets were developed in the next few years. Among them are Mat the Ghost, who appeared daily on French national television for years, and Moxy, part of a Cartoon Networks show, created by Brad DeGraf.

In the same way there wasn't much advancement from the early sixties until late eighties, this field wasn't very active from mid nineties until mid 2010s. This resurgence was caused by recent advances in technology that allowed to overcome longstanding problems in the field.

However, there were still attempts to adapt 2000s technology to digital puppeteering. The main devices used during that time were the dataglove, a very unwieldy and expensive device. Some attempts were also made to use accelerators, with the controllers provided with the Wii video-game console(Shiratori and Hodgins, 2008).

What made the current developments in this field possible were advancements in computer vision and the vulgarization of depth-finding cameras, in products like Microsoft's Kinect, the Leap Motion and eventually smartphones.

In Seth Hunter's and Pattie Maes' work(Hunter and Maes, 2013), a number of methods for performing digital puppeteering using green screens and computer vision are described. Lins' and Marroquin's work(Souza et al., 2015) proposes a way to control a puppet's walking motion by using the Kinect and trackers at the tip of two fingers. More recently, Anderegg et al. present a way to manipulate a puppet in an augmented reality environment by using a smartphone's sensors and screen(Anderegg et al., 2018).

Around that period, some commercial products were developed for digital puppeteering. Puppet Parade uses the Kinect to allow manipulating multiple puppets and let the audience interact with them at the same time. Marionette Zoo (Botond Gbor et al., 2014) lets users control a set of puppets using the Leap Motion and a physics-based system with strings.

Some research involving puppet manipulation using the Leap Motion already exists. Oshita et al.(Oshita et al., 2013) propose a manipulation scheme inspired from a real puppet manipulation crossbar. It allows a user to manipulate arms, legs and trunk simultaneously by using both hands' positions, rotations and the stretching of fingers. Other approaches, such as (Ciccone et al., 2017), have also used Leap devices for puppet animation.

Leite's and Orvalho's work(Leite and Orvalho, 2017) describe three separate puppet manipulation modes: a first one that manipulates many different facial features of a puppet's head, such as eyes, eyebrows and mouth. A second that moves the puppet

with physics, where the performer's hand position and rotation corresponds to the puppet's head position and rotation. The last mode is a junction of the first two: one hand controls the puppet's head position and facial features while the rest of its body is moved by the physics system. In addition to that, the remaining free hand is used to manipulate one of the puppet's own hands.

Our work proposes a framework that uses a new approach to puppet manipulation. Instead of having all possible movements mapped to different parts of the hand, we use a gesture-based system that allows switching between different contexts in runtime, where each context corresponds to a different type of movement. This results in more straightforward and precise controls, since the whole range of both hands' movement is available to every type of movement. Other important advantages this system brings is the ability to support an extensive amount of movement types simultaneously, and the lack of difficulty associated with developing a new one. In addition to this, our framework addresses other challenges associated with puppeteering performances, such as a way for a director to control different cameras and visualization by the audience in a screen, virtual or augmented reality.

# 3 PUPPET MOVEMENT PARADIGMS

This section shows all the explored forms of movement that can be used to manipulate the puppet. It then explains their advantages and disadvantages for the purpose of this work. Based on that, the overall suitability of each one is evaluated.

The fundamentals of our puppet movement control rely on three aspects: i) blended animations; ii) inverse kinematics; and iii) physically-based simulation. All these three features are fully supported by modern game engines such as Unreal and Unity, which we have chosen for the implementation of our system.

#### 3.1 Animations

Animations are pre-recorded sets of movement that are applied to a model over a finite amount of time. They can either record the position of every vertex or bone in every frame, or just keep a few sets of recorded positions (called keyframes) and interpolate between them.

Movements using animations are very well integrated in Unity because of their widespread use in video-games. It also means that there are many open license animations available to test and develop, especially for humanoid models.

With animations, it is possible to perform many complex and varied types of movements very easily. With a simple gesture, the puppet can perform a dance, make a basketball move or climb a wall.

On the other hand, because of their repetitive nature, animations can end up limiting the amount of expression a performer can infuse into a marionette. However, this is a problem that can be avoided by using methods like blending between two animations, or by using Unity's Blendtree system (that blends more than two animations by using different variables). In this way, the performer will be able to control a handful of parameters that will allow him to determine, for example, how high the puppet will jump or how bad he will fall after jumping.

Animations have been integrated as one of the movement types used for the puppets. The locomotion movement mode explained in Section 4.2.4, for example, uses a Blendtree to interpolate between walking, running and turning. The jump movement mode detailed in Section 4.2.5 uses simple animations played in sequence.

## 3.2 Inverse Kinematics

Inverse Kinematics (IK) is a process that receives a few simple inputs, and determines the position and rotation of a set of bones. It will, for example, receive the position and the rotation of the wrist of a character, and in turn determine the positions and rotation of the forearm and upper arm bones. An extensive survey of this technology is presented by Aristidou et al.(Aristidou et al., 2018).

By allowing the performer to do a range of additional movements with precision, Inverse Kinematics adds a layer of flexibility and expressiveness to the puppet. On top of that, they can be used in conjunction with classic animation, by using masks. With this feature, it is possible to choose which bones will use the animation and which will use Inverse Kinematics.

Our program uses Unity's Inverse Kinematics system to perform its head and arm movements. As explained in Section 3, IK is used rotate the head in the direction we want while respecting constraints that make this movement look natural. The arms movement mode, described in Section 4.2.3, uses the palm position and wrist rotation given by the Leap Motion to determine the configuration of all other bones in the arm.

### 3.3 Physically based animation

Physically based animation makes an object perform realistic movement by using physics simulation. Simulating physics with mathematical equations has been a topic of research for centuries, and because of that, most of the theory behind what we need for this work has been around for a while. Yet to perform these simulations in real-time in a stable and aesthetic fashion is a whole different matter. It is still possible with a lot of loose simplifications, but it can still behave unexpectedly.

Theoretically, physically-based animations would let a puppeteer perform any and every movement he desires. It would also allow very interesting interactions with the scenario, like making the puppet stumble on a rock or be blown away by the wind. However, trying to use this type of movement with in practice reveals a lot of challenges (Bousquet, 2015).

Physics systems can be very unstable, especially when many bones and ropes are being used. This happens because there is a considerable number of constraints that need to be satisfied, which increases the likelihood that something unexpected occurs, given the number of approximations made. This can be mitigated to a certain degree by fine-tuning and configuring the used model. However, this is a tiresome trialand-error procedure that also goes against the philosophy of our work since it makes the framework less agnostic to the model used.

In addition, the biggest disadvantage that comes with this type of movement is the limitation of the hand as a controller. It is a very difficult task to make complex movements with this system because of all the degrees of freedom involved. Waiving is trivial for example, but walking or jumping in a realistic manner becomes almost impossible.

It is then no surprise that in real-life puppetry, controls that consist of simply attaching strings to the puppet's limbs are almost non-existent. They most commonly use a set of complex mechanisms that allow the performer to reproduce realistic movements while pulling a few strings at a time.

With this in mind, we implemented two physical simulation systems as prototypes by using using Unity's rigid body simulation:

- One where strings were attached from the tips of each finger to each different limb. It proved to be very hard to perform complex movement this way because of the difficulty of moving fingers independently, and their limited range of movement.
- The other resembles a classic method of puppeteering called the crossbar. All the strings are attached to a plane, and the performer would then

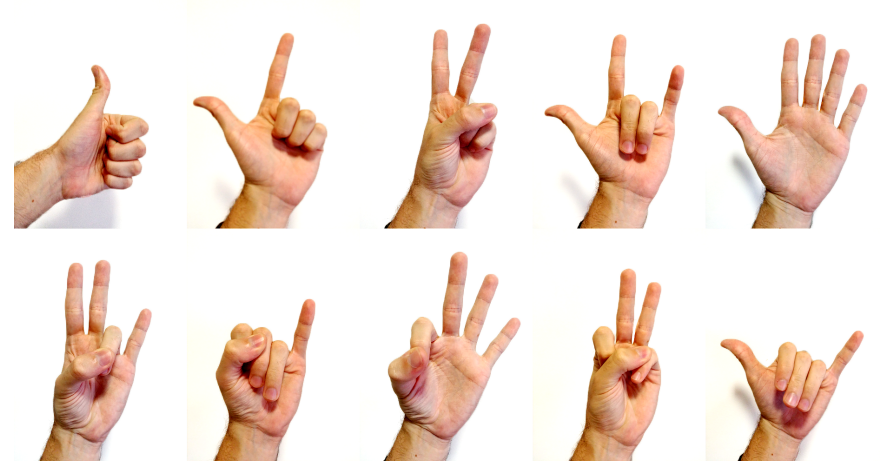

Figure 1: Gesture Set currently used with the gesture recognizer

change the rotation of said plane with the hand. Movements turned out to be more reliable and had an increased range, but the inability to move limbs independently still made this system limited.

Unfortunately, because of the disadvantages mentioned, these two prototypes were discarded.

Finally, we implemented physics simulation in our system very succesfully by restricting it to collision detection of the puppet with other objects in the scene and reaction to external forces.

# 4 ARCHITECTURE

This section describes the main modules of the program: the *gesture recognizer*, the *movement manager* and the *network component*. It explains in detail how each of them work and how they communicate with each other.

## 4.1 Gesture Recognizer

#### 4.1.1 Motivation

In this program, there is a need for other types of interactions in addition to the manipulation of the puppet. They are needed for controlling other aspects of the program, such as changing the puppet's manipulation mode, adjusting configuration parameters or resetting the program.

Because of this, there should be a system in place that allows the performer to change contexts and send commands. The most natural way to do this is by using the performer's hands since they are being continually captured by the Leap Motion. To make this possible, a gesture-based interaction system has been set up using a gesture recognizer.

A Support-Vector Machine (SVM) has been chosen to implement this gesture recognizer, so it can be flexible with the gesture it uses while still being accurate.

#### 4.1.2 Implementation

There is a vast literature on the subject of gesture recognizers for the Leap Motion. This implementation is based on works from Guilio et al.(Giulio et al., 2014) and Youchen et al.(Youchen et al., 2017), because of the level of detail given for feature extraction and the settings used for the SVM respectively.

From the papers mentioned above, the features used in this implementation for the classification are:

- The angle of each fingertip relative to the palm.
- Distance of each finger from the center of the palm.
- Distance of each fingertip from the plane created by the palm.
- Matrix of distances of all fingertips.

The SVM was implemented using Accord.NET(Souza et al., 2014), which is a C# library for machine learning. The settings of the machine are very similar to the ones described in Section 5 of Youchen et al.(Youchen et al., 2017). In short, it is a multi-class SVM, that uses grid-search to find hyper-parameters C and γ. (See Figure 1 with the current gesture set used in our system.)

#### 4.1.3 Learning

The different types of gestures the recognizer can learn aren't hardcoded in any way. By redoing the learning routine, any hand gesture can be used in the program (given the limitations of the Leap Motion as a sensor).

The learning routine consists of capturing the hand in the desired positions many different times to build a learning database. Afterwards, all these examples will be used to determine the SVM.

After the machine is set up, it is serialized and saved to a file that will be reused by the program from that point on. Since a file is generated, it is possible to make backups of previous SVMs and to easily switch between them.

#### 4.1.4 Result

Once the machine is configured, it is very easy to use. It works as a function: its only inputs are the features described in Section 4.1.2, extracted from a hand. The output is the prediction made by the machine: the ID of the gesture the machine has recognized, in addition to some metadata, like the reliability of the prediction.

## 4.2 Movement Modes

There are four distinct basic movement modes and an additional idle mode. Each of them allow the performer to move the puppet in a different manner. To navigate between them, it is necessary to use gestures. (See an example in Fig. 2)

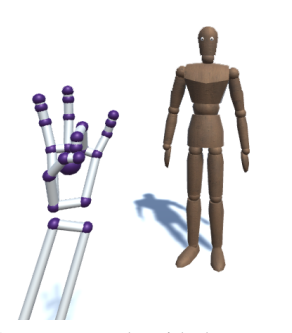

Figure 2: A gesture made with the Leap Motion

## 4.2.1 Idle Mode

The program starts in a "neutral mode", where the marionette doesn't move. To enter in any of the movement modes mentioned below, it is necessary to make the same specific gesture with both hands at the same time. Finally, if there is any need to reset the marionette or its position, there is also a reset gesture.

#### 4.2.2 Head Movement

The movement of the head is done using Unity's inverse kinematics (IK) system. The marionette will look in the same direction as the direction of the palm detected by Leap Motion. For example, if the palm is facing up, the marionette's head will be looking at the ceiling. (See Figure 3.)

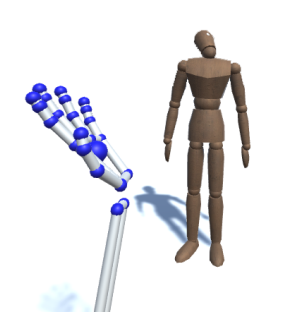

Figure 3: Movement of the marionette's head

Since it isn't always possible to rotate our hands in every possible direction, a feature was added to allow to change the default "front" direction of the hand. It can be used by making a gesture with the right hand and putting the left hand in the direction that corresponds to its new default.

#### 4.2.3 Arm Movement

It is very straightforward to control the marionette's arms: they will move in the same way as the performer's. The arms' movement also uses Unity's IK system, but in a more complex manner. Each arm has two targets: hand position and rotation. The IK system will then calculate the marionette's arm bones configuration that satisfy the targets given. (See Figure 4.)

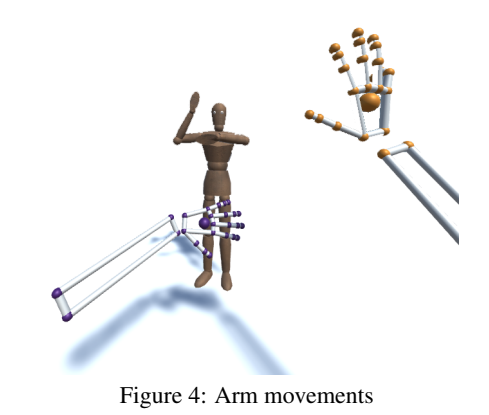

There were experiments made by adding Leap Motion's elbow positions to the IK targets. However, since the Leap Motion doesn't directly capture the elbow positions and instead only estimates them, they can end up being unstable.

To increase the accuracy of the movement, it is also necessary to calibrate the length of the arm according to the user's.

During the arm's movement mode, the head will either look at the middle point between both hands if they are approximately at the same height or at the hand who is raised highest. This adjustment has been made in order to make the movement more expressive because it was a bit off-putting for the arms to move while the head was motionless.

## 4.2.4 Locomotion

The walking and running controls were subject to many iterations. The last iteration up to this point is stable and intuitive.

It works in a similar manner as a joystick in a video-game. However, instead of receiving x and y coordinates from an analog stick, it receives the same information from the Leap Motion.

Upon entering the locomotion mode, a sphere will appear on the position of the hand that will control the marionette. It stays in the same position, but if needed, it can be moved by using a gesture with the other hand.

The sphere acts as a dead-spot for the movement. While the center of the palm is inside it, the received x and y inputs will be 0 and the puppet won't move. (See Figure 5.)

The sphere also acts as a reference because its center is very important to determine the direction and speed of the movement. They will be calculated using a vector that starts in the center of the sphere and goes in the direction of the center of the palm. The vector is then projected on the *xy* plane. Its direction determines the direction of the movement, and its length determines the intensity of the movement.

#### 4.2.5 Jump

Out of all the movement modes, the jumping mode is the simplest. It just cycles between three animations. First, if the speed of the hand in the *y* direction is above a threshold (i.e. when the hand is raised quickly), the jump animation is triggered. Then, the puppet will stay on the ground, looping an idle animation. Finally, when the palm is facing up, another animation will be triggered, where the puppet will stand up and return to its default idle animation. (See Figure 6.)

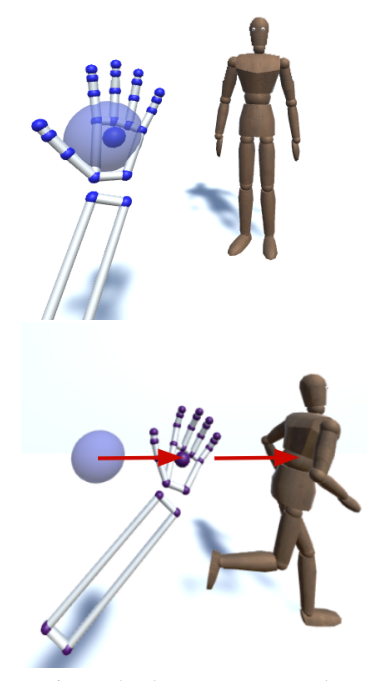

Figure 5: The movement mode.

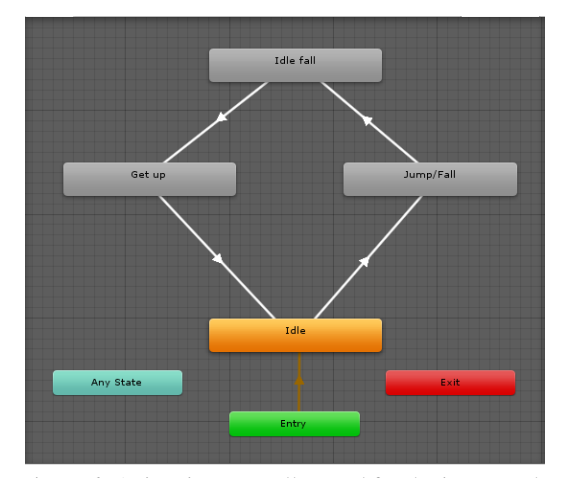

Figure 6: Animation controller used for the jump mode

#### 4.2.6 Other Movement Types

The movement modes presented above are just a few examples of what can be done by the puppet. Given the implementation, adding other movement modes isn't a hard task.

#### 4.3 Presentation and Network

There were many reasons that compelled us to separate this program into client and host. As discussed in Section 6, there needs to be at least two instances run-

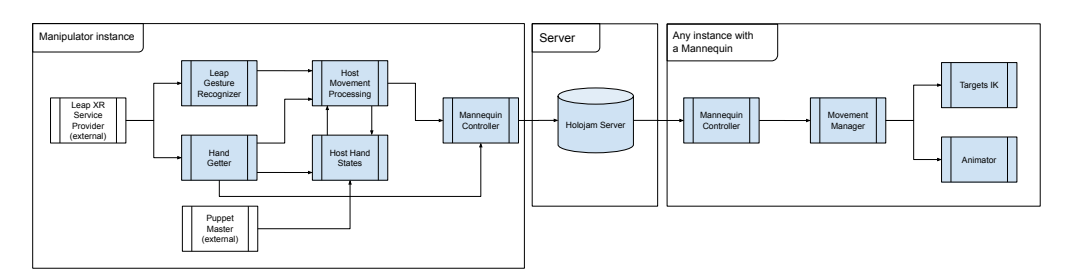

Figure 7: Diagram illustrating class interactions

ning: one for the performer and one for the audience (or more in the case of Augmented or Virtual Reality), and optionally another one for the director. They all have different needs and types of interaction, and putting them all in the same program would make it unnecessarily cluttered.

#### 4.3.1 Holojam

To perform the networking part of the program, we used the Holojam SDK (Velho et al., 2017). It meets all the needs of our program: it can synchronize users positions and their movements in VR, while also allowing other types of data to be sent using Synchronizable Objects.

#### 4.3.2 Synchronizable Objects

In the Holojam SDK, Synchronizable Object are objects that are constantly broadcast from the host to all clients in the network. It is possible to send integers, floats and bits by having a host and a client class.

Our objective is to recreate the Leap's hand class from the host in the client. The host then sends all the important information from its hand (i.e. position, rotation and speed of the palm). With this information, the client can then recreate a hand that is used by the other components.

In addition to this, the host sends other information, like the detected gesture of each hand. This way, only the host needs to have gesture recognizer-related code.

### 4.4 Class Interactions

All of the modules mentioned above need to have some degree of communication in order to work. In order to illustrate this, the diagram in Figure 7 shows the most important classes in our program, and how they interact with each other.

Each small rectangle represents a class and the bigger rectangles containing small ones represent a GameObjects that has those classes as components.

GameObjects are the base class of Unity's system. The single-headed arrow means one class uses another, and a double-headed arrow means both classes use one another.

As we can see, there are three important GameObjects in this program, HandHost, HandClient and Mannequin. Because of the networking component, a HandHost doesn't necessarily have to be in the same instance or computer as the other two, as long as both are still connected to the Holojam server.

## 5 MEDIA PROJECT AUTHORING

Our framework is an authoring tool for media projects. In this sense, it was designed with adaptation in mind. Many parts of it can be changed and customized to make it fit another project with little to no programming. Those parts are the gesture set from the recognizer, the puppet's model and all its animations.

## 5.1 Gesture Sets

Because it is implemented with a Support Vector Machine, the Gesture Recognizer can accept many different Gesture Sets. Gesture Sets have 10 gestures by default, although there is no hard-coded assumption about the number of gestures.

To have a reliable accuracy however, there are some precautions that need to be taken. The first one is that the gesture needs to be clearly visible by the Leap Motion. This means that gestures where the fingers are occluded from the Leap Motion perform poorly, for example. Another important precaution is to make sure that gestures in the same Gesture Set aren't similar to one another. For reference, the Gesture Set we are currently using is quite reliable and robust. It can be seen in Figure 1.

## 5.2 Humanoid Puppets

Unity's framework is very friendly to humanoid models. Having a humanoid model with correctly configured bones practically guarantees that it will work as expected. In Unity's animation system, an animation made for any type of humanoid can be used in another humanoid. Because of this, it is very likely that two humanoid puppets with different models will behave very similarly. This also means that there is an enormous pool of animations that can be quickly integrated into the program since humanoid animations are very popular in video-games.

## 5.3 Other Puppets

While not as easy and direct as humanoid models, it is still possible to add other types of puppets. Of course, a lot of additional work would be needed, as well as the help of a technical artist, which wasn't necessary until now. First, the model would have to have valid bones. Unfortunately, none of the current movement modes were made to work with non-humanoid puppets, so they would have to be made from scratch. For new movement modes similar to the old ones, a possibility would be to blend between two or more animations, while leaving the blend parameter in control of the performer. For this to work, of course, custom animation for the specific puppet would also have to be made.

## 6 VISUALIZATION TYPES

There are many different kinds of end-users in this program. The types of interactions they have with it are also very distinct. Because of this, a need for separate types of visualization became evident very quickly.

## 6.1 Visualization for Performers

The first type of user is the performer. He or she will use the program with the Leap Motion to directly manipulate the puppet. The Leap Motion is attached to the user's forehead, using its Head Mounted mode. In this way, the visualization can be made either on a monitor, or with a Head Mounted Device, using virtual or augmented reality. Figure 8 shows the performer controlling the puppet in VR mode. In this case, the puppeteer is litteraly immersed in the scene and visualizes the puppet in a 3rd person mode.

An UI element has been added to the performer's screen because it was not obvious what manipulation

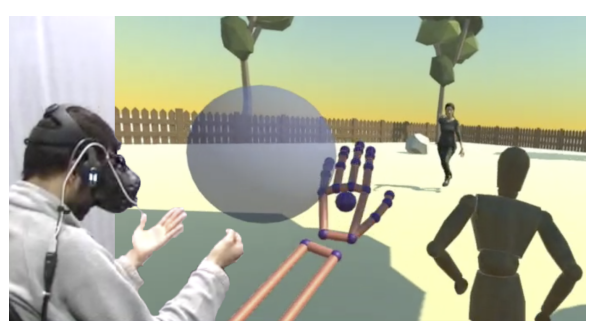

Figure 8: Third person visualization in VR mode.

mode the puppet was in at any given time. In order to give this information to the performer without distracting him from the puppet, a "bezel" was chosen. This bezel has the color associated with the current mode, and a text field where the mode's name is displayed – in VR mode, the color of the hands are also changed accordingly (See Figure 9.)

Concerning visualization during runtime, manipulation modes also need different camera setups. Head and arm manipulation mode's cameras needs to be up close and always facing the puppet. On the other hand, move and jump's need to stay a bit far away and to avoid excessive rotation, in order to prevent disorienting the performer and helping him navigate the scenario.

In addition to this, a small map of the scenario has been added to one corner of the screen (most commonly referred to as a minimap). It shows the puppet's current location and the direction it is facing. This element helps the performer know exactly in what part of the scenario the puppet is, and its orientation. (See Figure 9.)

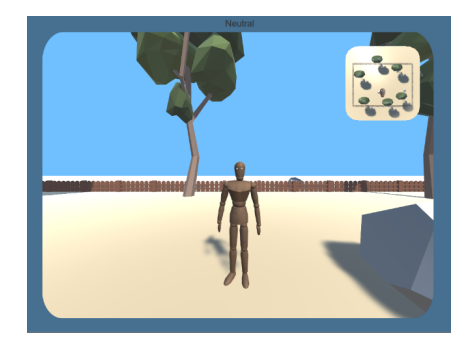

Figure 9: Small map used for orientation is shown on the top-left corner of the screen

### 6.2 Visualization for the Audience

Of course, the audience will need a completely different kind of visualization than the performer. Three types of visualization have been set up for them:

• Big screen:

The most traditional type of visualization, where the scene is rendered to a single screen. Since there are many cameras to render from, we have implemented two ways to choose the correct camera. The first one is automatic: each movement mode has a camera associated with it, and switching to a different movement mode always switches to its associated camera. The second one is manual, and requires the presence of a director actively switching between cameras as a scene unfolds (see below).

• Virtual Reality:

In virtual reality, the audience can navigate in the environment and choose the elements they will focus on and interact with. This mode uses the HTC Vive Head Mounted Device, and its SDK for Unity. It allows performances in a small scale because of both the high price of the Vive headset and the bandwidth used by each instance of the program.

• Augmented Reality:

It is also possible for someone to see the performance in AR, by using the Meta II headset. However, it is not straightforward to make the puppet interact with the environment and the spectator in Meta's SDK . Without these elements, we felt that augmented reality didn't contribute to the experience, so it currently isn't the focus of the program.

As mentioned above, visualization for the audience also brings along another kind of user: the director. This person will be responsible for choosing what camera will be recorded or shown in the main screen and modifying their parameters. To make that possible, Unity's Cinemachine system was used to implement and manage different cameras. This mode of control was inspired in the work of Velho, et al. (Velho et al., 2018a).

The cameras available represent classic cameras angles, such as close up shot, full body shot or over the shoulder. Then, each camera is bound to a key on the keypad to make switching easier. Zoom-in and zoom-out are also possible with three distinct speeds.

## 6.3 Possible Interactions

Since in the Holojam framework every user is aware of each other, it allows for interactions between performers and with the audience. A performer could for example notice a spectator looking at an object in the scenario and react accordingly. It is also possible to have puppets and fully motion-captured actors sharing the same environment, as in (Velho et al., 2018b).

The puppet can also interact with the scenario since it is aware of its surroundings. The inverse is also possible: by adding triggers and colliders, we can execute behaviors whenever the puppet enters or leave an area or does a specific movement next to an object.

## 7 THE FRAMEWORK IN ACTION

As seen in Section 2, development in this field is closely tied to entertainment, professionals of the show business and artists. With that in mind, a collaboration with a professional puppeteer and a play director was made. The goal of this collaboration was to evaluate how the framework would satisfy the needs of the project, and to improve it.

The objective of the collaboration was to make a short performance with the puppet, to test its expressiveness, and the usability of the program. The name of this performance is "*O Boneco*" (The Puppet).

### 7.1 Development Methodology

Once the project had started, an Agile development method was set up. There were weekly meetings where a performer and a director would meet the developer. Centered around that meeting, our iterative work-flow functions in the following way:

1. Meeting with users:

The users test the new iteration of the program. They first see every new change, and then try to make a short performance using the program.

They give feedback on the improvements made, and on their experience as a whole. From this feedback, a list of development tasks is elaborated, where each task has an associated difficulty, risk, priority and estimated completion time.

2. Improvement:

During the rest of the week, the tasks are then implemented. In general, tasks are done in order of priority, regardless of difficulty.

Once all the weekly tasks are done, implementation of backlog features begins. The backlog usually contains tasks that are more oriented towards medium and long-term goals in the road-map.

### 7.2 Learning Process

As in most cases, direct user feedback proved to be invaluable to improve the program. It is very hard for a developer to think like a performer, or for a person who uses this program daily to imagine how someone using it for the first time will behave.

This feedback made us implement many important features, like the bezel around the screen and the small map mentioned in Section 6.1.

## 7.3 Results

This collaboration was very fruitful, each week the recorded performances made significant improvements. The performer managed to adapt very quickly to the way the program works, and the puppet's expressiveness also showed a clear progression in consequence.

Now that our framework has proven itself and is reaching a mature state, we are already engaged in a complete project that is exploiting all the capabilities we have created in order to further develop it as an artistic tool.

# 8 CONCLUSIONS AND FUTURE WORKS

We proposed a novel framework for digital puppeteering that uses a performer's bare hands. We explained how it is structured, the modules needed to reproduce it and the rationale behind the decisions taken during the development. The results obtained in Section 7 were very satisfactory, and confirm that the framework allows stable and reliable manipulation of the puppet while also allowing it to be very expressive.

As for future developments, there are many paths this framework could follow:

- By using Unity packages such as *FinalIK* and *PuppetMaster*, it is possible to use physics to make the puppet react to his surroundings in more complex ways, and enhance existing manipulation modes. This would further increase the range of possible interactions between a puppet and its environment.
- While it is theoretically feasible with the Holojam platform with multiple players, there needs to be more serious testing of performances featuring many performers simultaneously. Either many performers, each controlling a different puppet, a mix of motion captured actors and puppets, or even many performers controlling a single puppet (as is the case for more complex puppets in traditional performances, similar to Boyle's and Foster's work(Boyle and Foster, 2011)).
- Making the creation of new movement modes a more streamlined process would greatly decrease the need for direct intervention in the code.

## Acknowledgments

Support by grants from INCTMat and FAPERJ.

## **REFERENCES**

- Anderegg, R., Ciccone, L., and Sumner, R. W. (2018). Puppetphone: Puppeteering virtual characters using asmartphone.
- Aristidou, A., Lasenby, J., Chrysanthou, Y., and Shamir, A. (2018). Inverse kinematics techniques in computer graphics: A survey. *Computer Graphics Forum*,  $37:35 - 58$ .
- Botond Gbor, B., Gspr, H., Krisztin, K., Tams, L., Tams, M., Gbor, P., Zoltn, C.-K., and Dniel, B. (2014). Marionette zoo.
- Bousquet, M. (2015). Physics for animators.
- Boyle, C. and Foster, A. (2011). We be monsters.
- Ciccone, L., Guay, M., Nitti, M., and Sumner, R. W. (2017). Authoring motion cycles. In *Proceedings of the ACM SIGGRAPH / Eurographics Symposium on Computer Animation*, SCA '17, pages 8:1–8:9, New York, NY, USA. ACM.
- Giulio, M., Fabio, D., and Pietro, Z. (2014). Hand gesture recognition with leap motion and kinect devices.
- Hunter, S. and Maes, P. (2013). Designing digital puppetry systems: Guidelines and best practices. In *CHI '13 Extended Abstracts on Human Factors in Computing Systems*, CHI EA '13, pages 2821–2822, New York, NY, USA. ACM.
- Leite, L. and Orvalho, V. (2017). Mani-pull-action: Handbased digital puppetry. *Proc. ACM Hum.-Comput. Interact.*, 1(EICS):2:1–2:16.
- Oshita, M., Senju, Y., and Morishige, S. (2013). Character motion control interface with hand manipulationinspired by puppet mechanism.
- Shiratori, T. and Hodgins, J. K. (2008). Accelerometerbased user interfaces for the control of a physically simulated character. *ACM Trans. Graph.*, 27(5):123:1–123:9.
- Souza, A. L. e. L., Marroquim, R., and Velho, L. (2015). Sketches on natural interactions with virtual scenes.
- Souza, C., Kirillov, A., Catalano, M. D., and contributors, A. (2014). The accord.net framework.
- Velho, L., Carvalho, L., and Lucio, D. (2017). In-situ virtual reality. Technical Report TR-03-2017, VISGRAF Laboratory - IMPA.
- Velho, L., Carvalho, L., and Lucio, D. (2018a). Live probabilistic editing for virtual cinematography. In *Entertainment Computing*, number 11112 in LNCS proceedings. Springer Verlag.
- Velho, L., Carvalho, L., and Lucio, D. (2018b). kino+theater: from the ancient greeks into the future of media. In *Proceedings of ACM SIGGRAPH / Eurographics Symposium on Computer Animation*.
- Youchen, D., Shenglan, L., Lin, F., Menghui, C., and Jie, W. (2017). Hand gesture recognition with leap motion.